# Memento

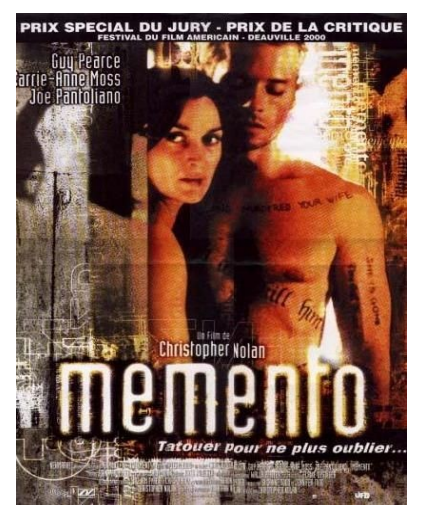

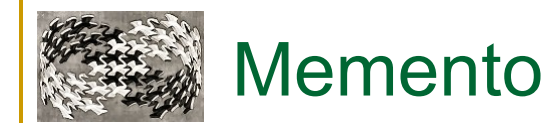

## **Účel**

□ kategorie: behavioral patterns

□ uchovávání vnitřního stavu objektu

#### **Motivace**

□ undo/rollback

 $\Box$  checkpointy

pro dočasné operace nebo zotavení z chyby

### **First Thoughs**

**u** metoda void save() a void load() metoda smt save() a void load(smt) **□ spoustu stavů** smt potřebujeme správce stavů objekt smt je **Memento**

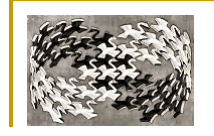

# Memento – struktura

**Struktura** 

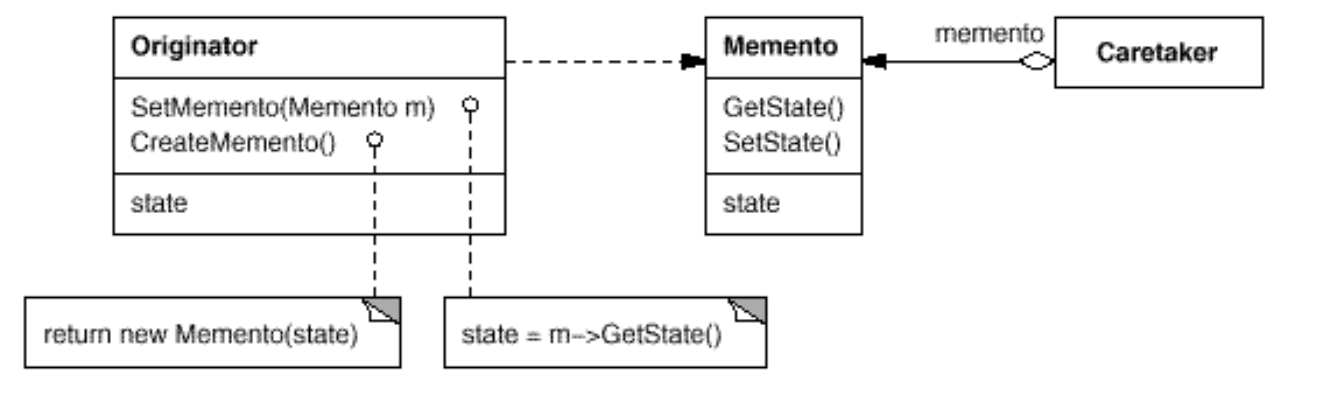

### **Účastníci**

#### **Originator**

objekt, jehož vnitřní stav chceme uložit

#### **Memento**

**- obsahuje vnitřní stav** Originatoru

#### **Caretaker**

- řídí ukládání/načítání Originátoru do/z Mementa
- **nezná vnitřní strukturu objektu Memento**
- **nezná vnitřní strukturu objektu** Originator

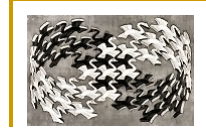

## Memento - interakce

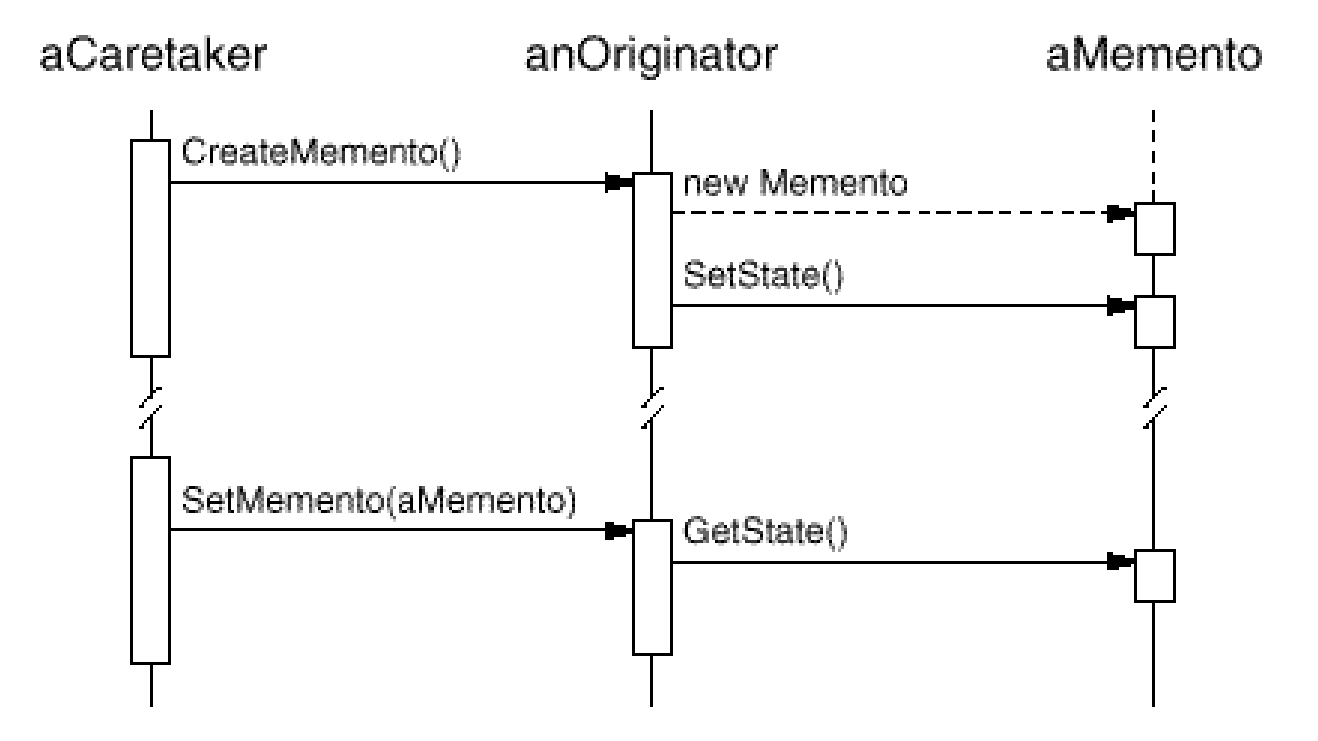

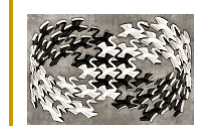

# Memento – souvislosti

#### **Vlastnosti**

uchovává vnitřní stav objektu a umožňuje jeho pozdější obnovení

□ uchovává stav mimo vlastní objekt

D Memento může být paměťově náročné

Memento je úzce svázané s typem objektu jehož obsah si pamatuje

<sup>O</sup> Caretaker nezná vnitřnosti Mementa nebo Originátoru

Caretaker může aplikovat různé strategie pro uchovávání/zahazování

### **Využití**

□ ovládání rollbacku u databází

 $\Box$  undo v editorech

 $\Box$ 

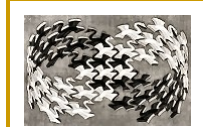

# Memento – příklady

### **Kutil opravující brzdy u auta**

- Auto má od každého kola dva exempláře
- Rozebere jen jedno kolo
- □ Druhé hraje roli Mementa
	- **Podle něj se rozbrané kolo zase složí dohromady**

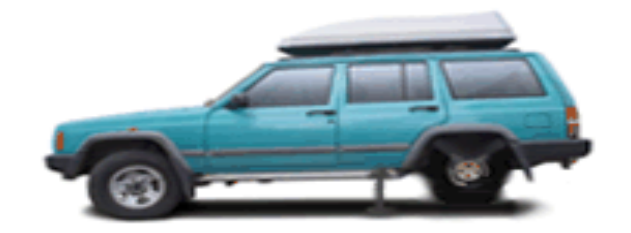

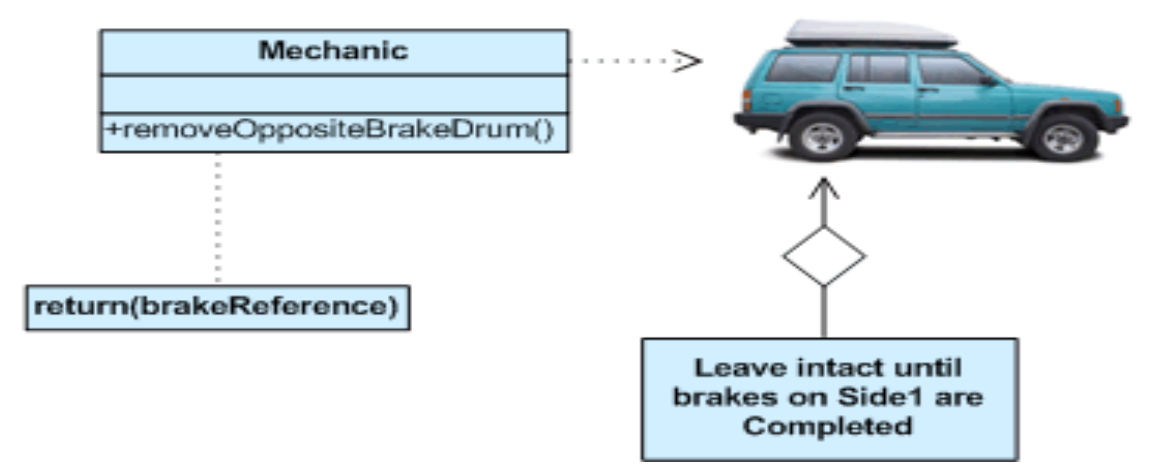

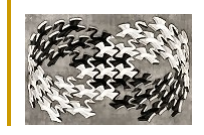

# Memento – příklady

### **Píšeme hazardní hru - kostky/poker/mariáš/solitaire**

- □ Hráč chce mít možnost si hru uložit
- □ Hráč chce mít možnost zkusit si zachovat se za stejných podmínek jinak
- □ Použijeme memento pro uložení seed generátoru náhodných čísel

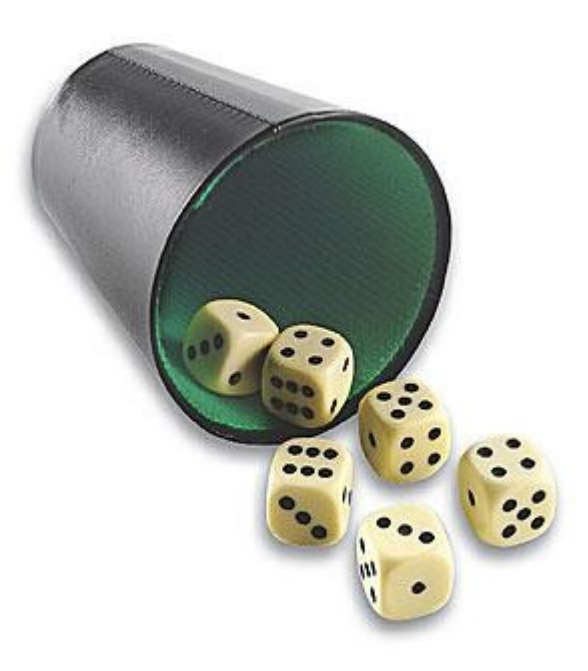

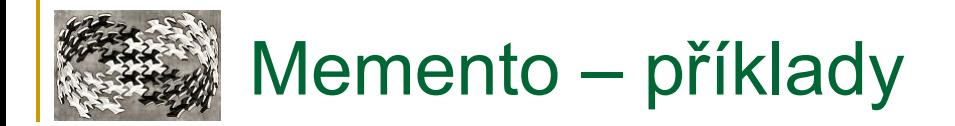

#### **Kostka - Originator**

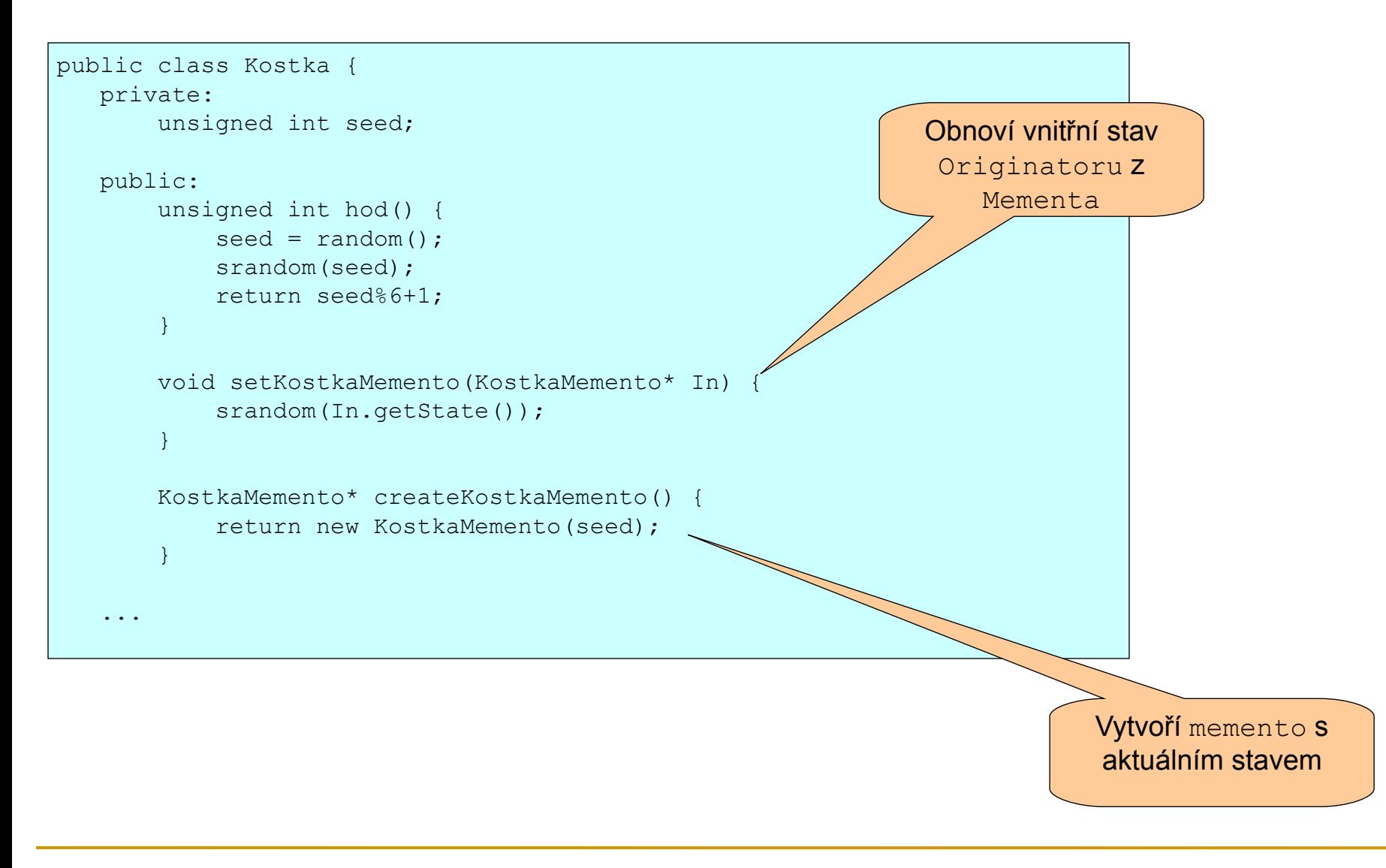

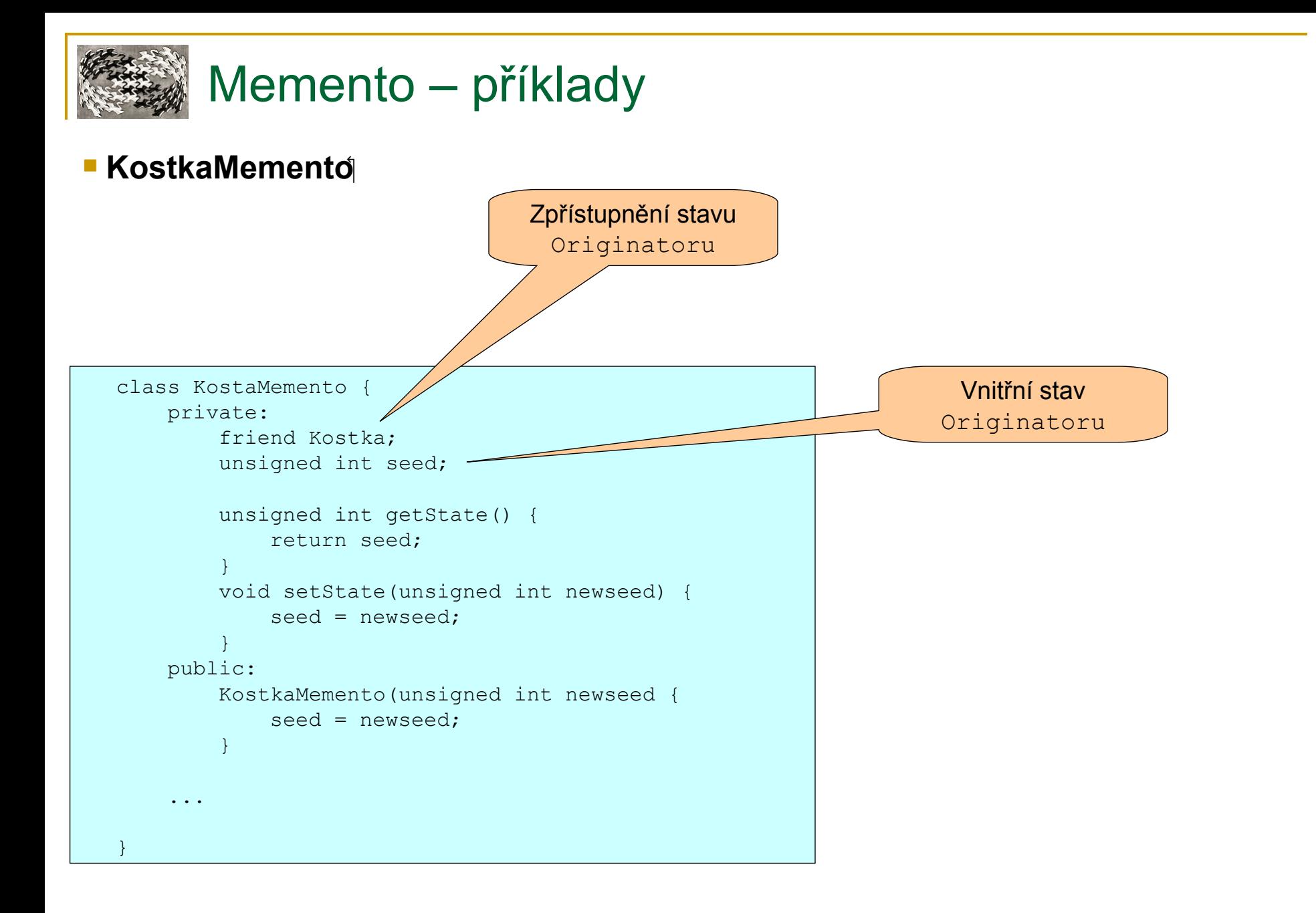

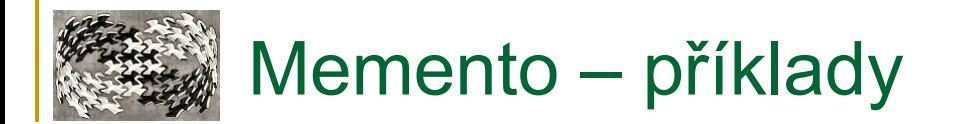

#### **Klient - Caretaker**

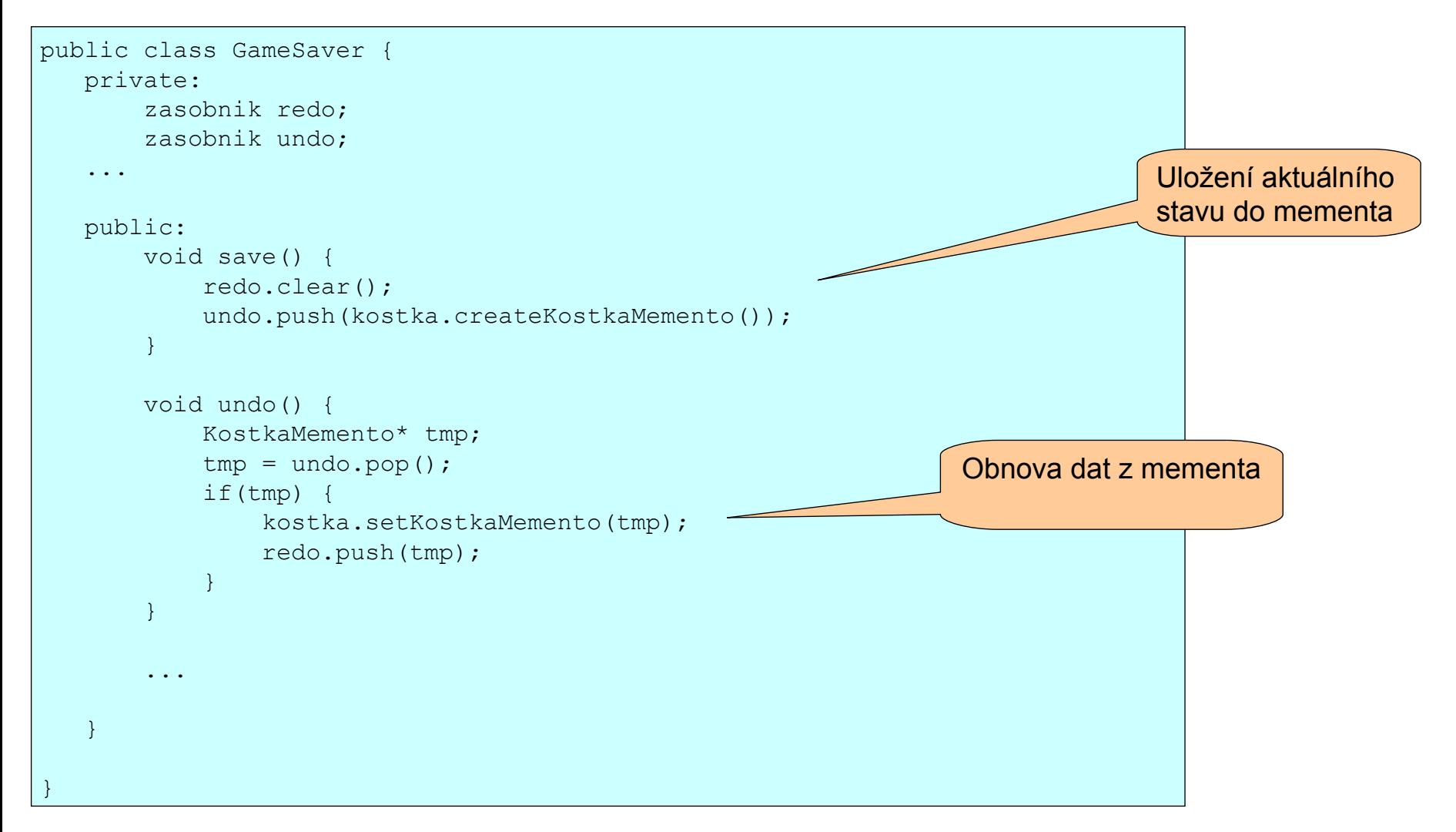

# Memento – implementace - Java, C++, C#

#### **Java**

D Memento je vnitřní třída třídy Originator

**Bez problémů přistoupí k privátním položkám třídy** Originator

#### **C++**

 $\Box$  Memento – privátní metody

**EZpřístupněné** Originátoru pomocí klíčového slova friend

```
class Originator {
public:
   Memento* CreateMemento();
   void SetMemento(const Memento*);
private:
   State* state;
};
                                          class Memento {
                                          public: 
                                              virtual ~Memento();
                                          private: 
                                              friend class Originator;
                                             Memento();
                                             void SetState(State*);
                                              State* GetState();
                                          private:
                                             State* state;
                                          };
                                                                                Metody
                                                                                zpřístupněné
                                                                                Originatoru
```